## **Lonworks settings**

Drive is to be setup for Lonworks

VLT<sup>®</sup> HVAC Drive **Software:** 3.14

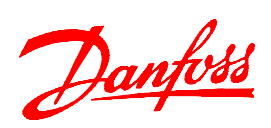

## Par. Function Settings 11-17 XIF revision XIF revision number 11-00 Neuron ID | unique Neuron ID 8-05 End of Timeout func 8-04 Control Timeout fun 8-03 Control timeout time Relevant Parameters 8-02 Control word source [3] Option A [0] Off [1] Freeze output [2] Stop [3] Jogging [4] Max speed [5] Stop and trip [7] select setup 1 [8] select setup 2 [9] select setup 3 [10] select setup 4 [11] N2 overried release

NOTE: Erstellt von: Schulung

All settings are based on factory settings.

Adaption (AMA) in Par. 1-29. It is recommended to set all the motor parameters in Par. 1-20 to 1-26 and then perform Automatic Motor